### 5장 자료 정리 및 기초통계

 $*$  학습목표

1. 빈도분석에 대하여 설명할 수 있다.

2. 대푯값에 대하여 설명할 수 있다.

3. 산포도에 대하여 설명할 수 있다.

4. 분산과 표준편차에 대하여 설명할 수 있다.

1. 자료 정리 1) 도수분포표

### 2) SPSS를 이용한 빈도분석 주 메뉴에서 분석(A) → 기술통계량(E) → 빈도분석(F)

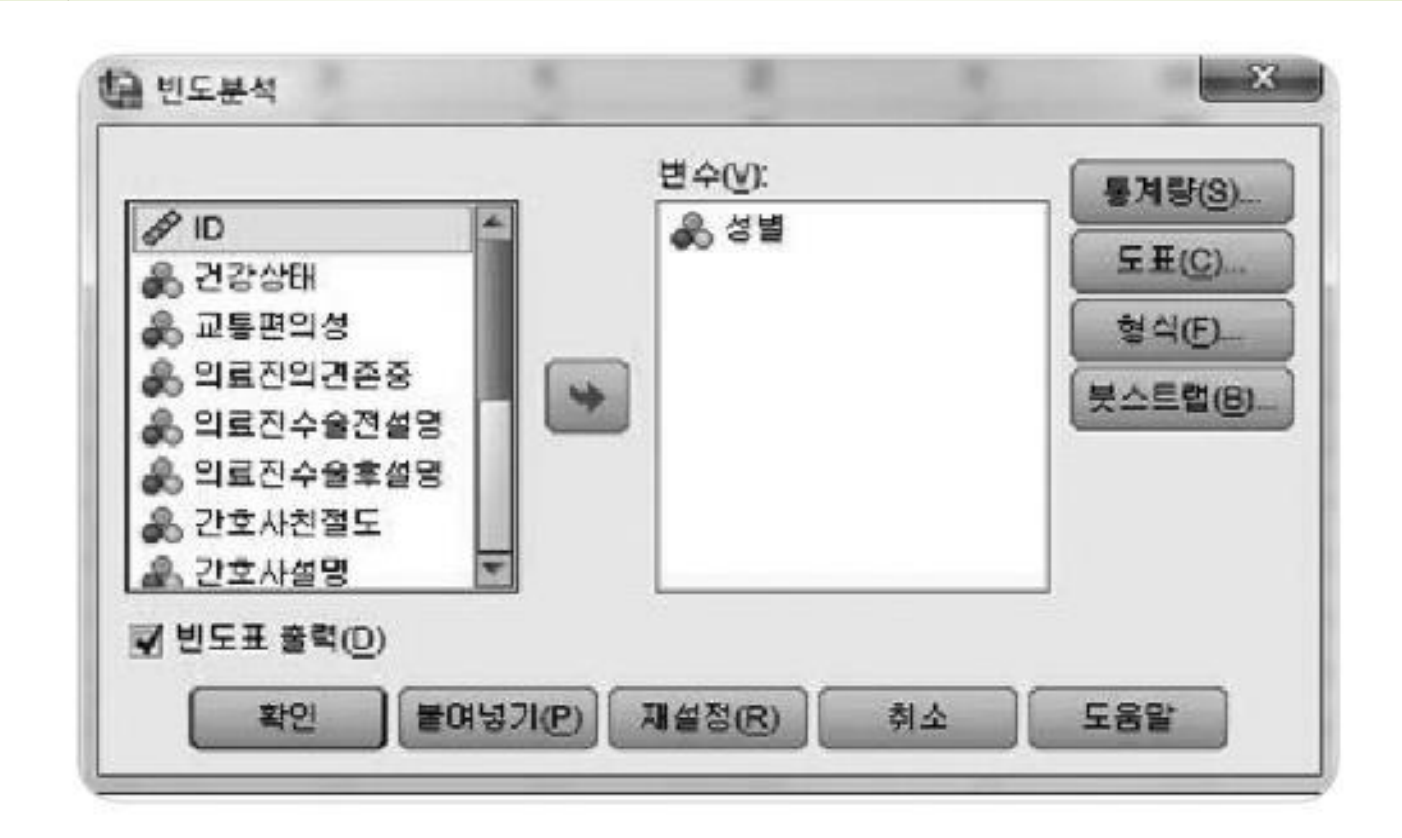

▲ 그림 5-1 빈도분석 대화상자

▲ 그림 5-2 빈도분석의 결과

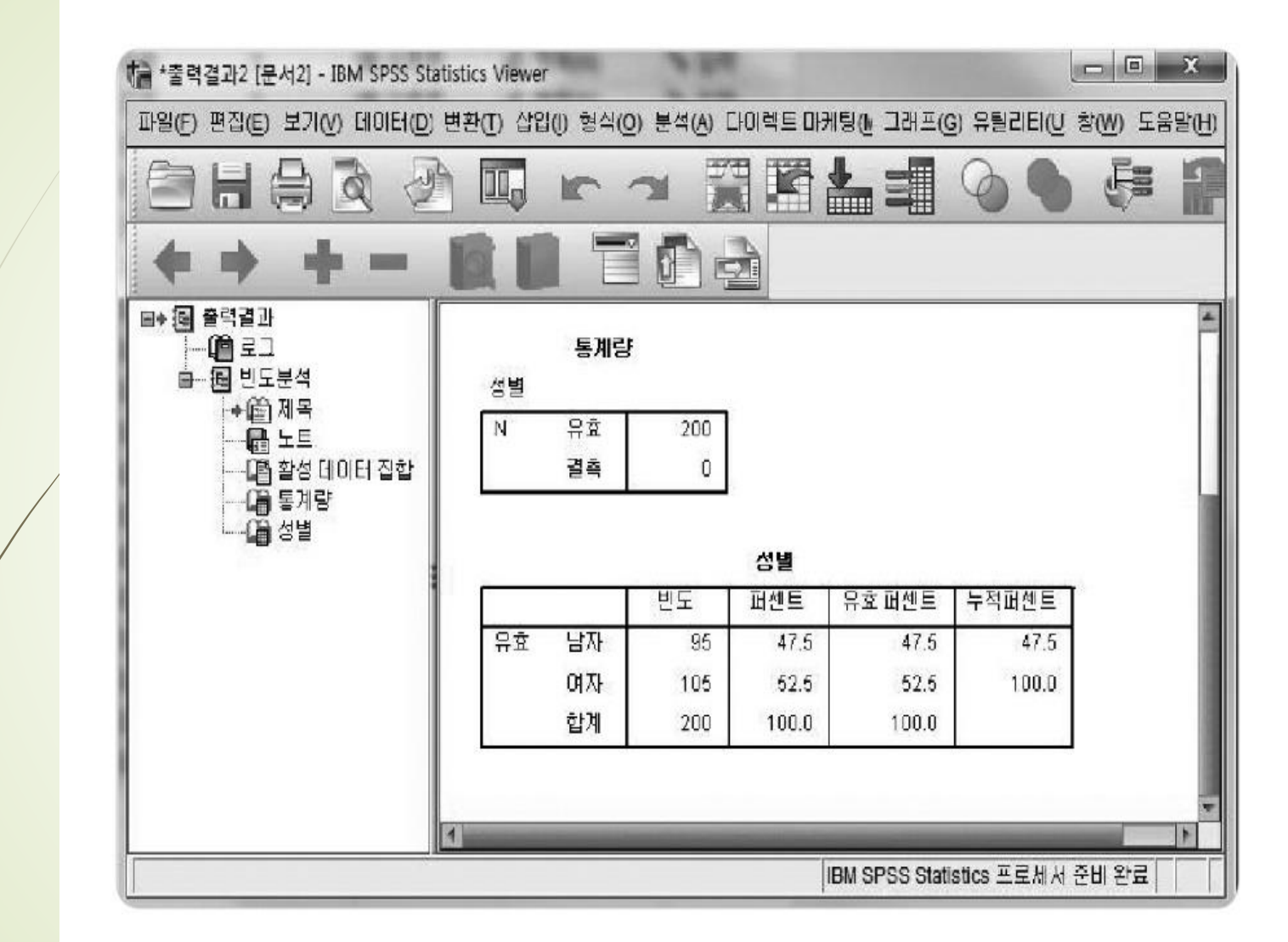

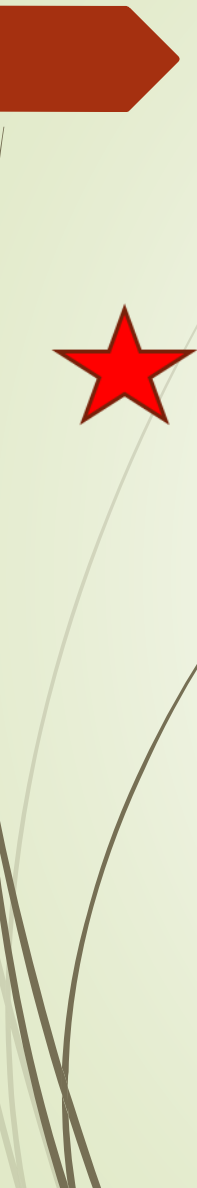

# 3) 논문 표 작성 및 설명

▼ 표 5-2 조사 대상자의 일반적 특성

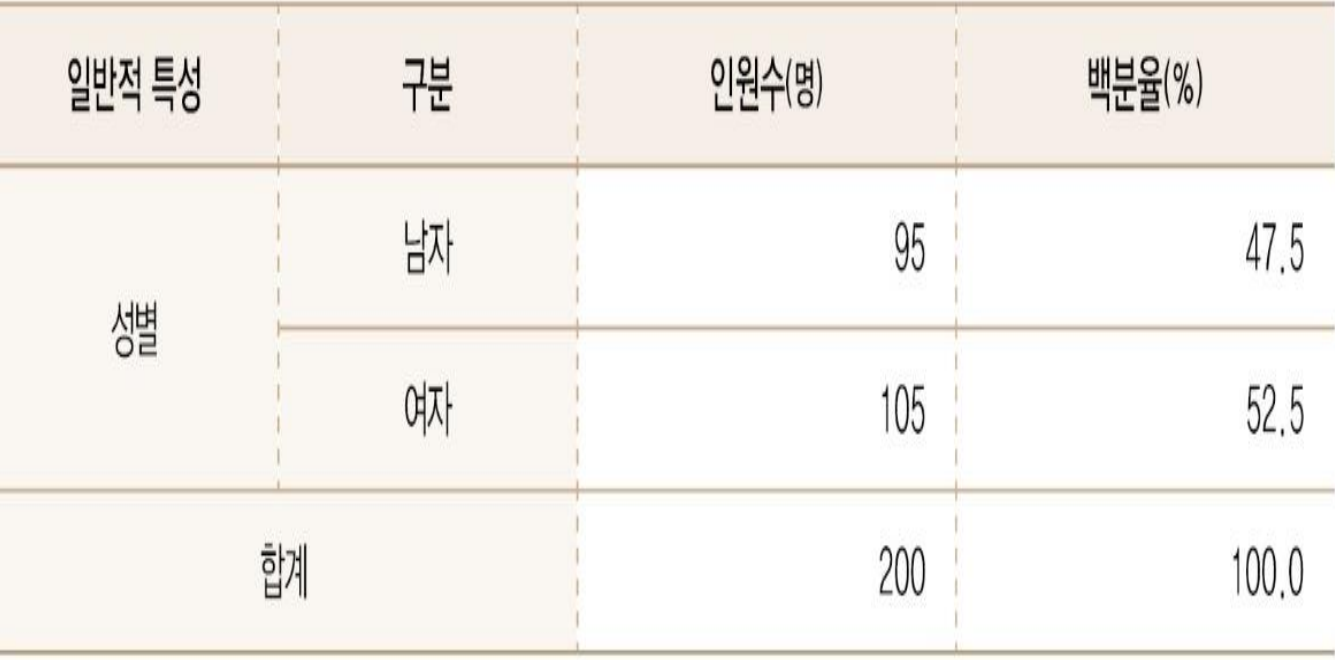

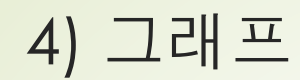

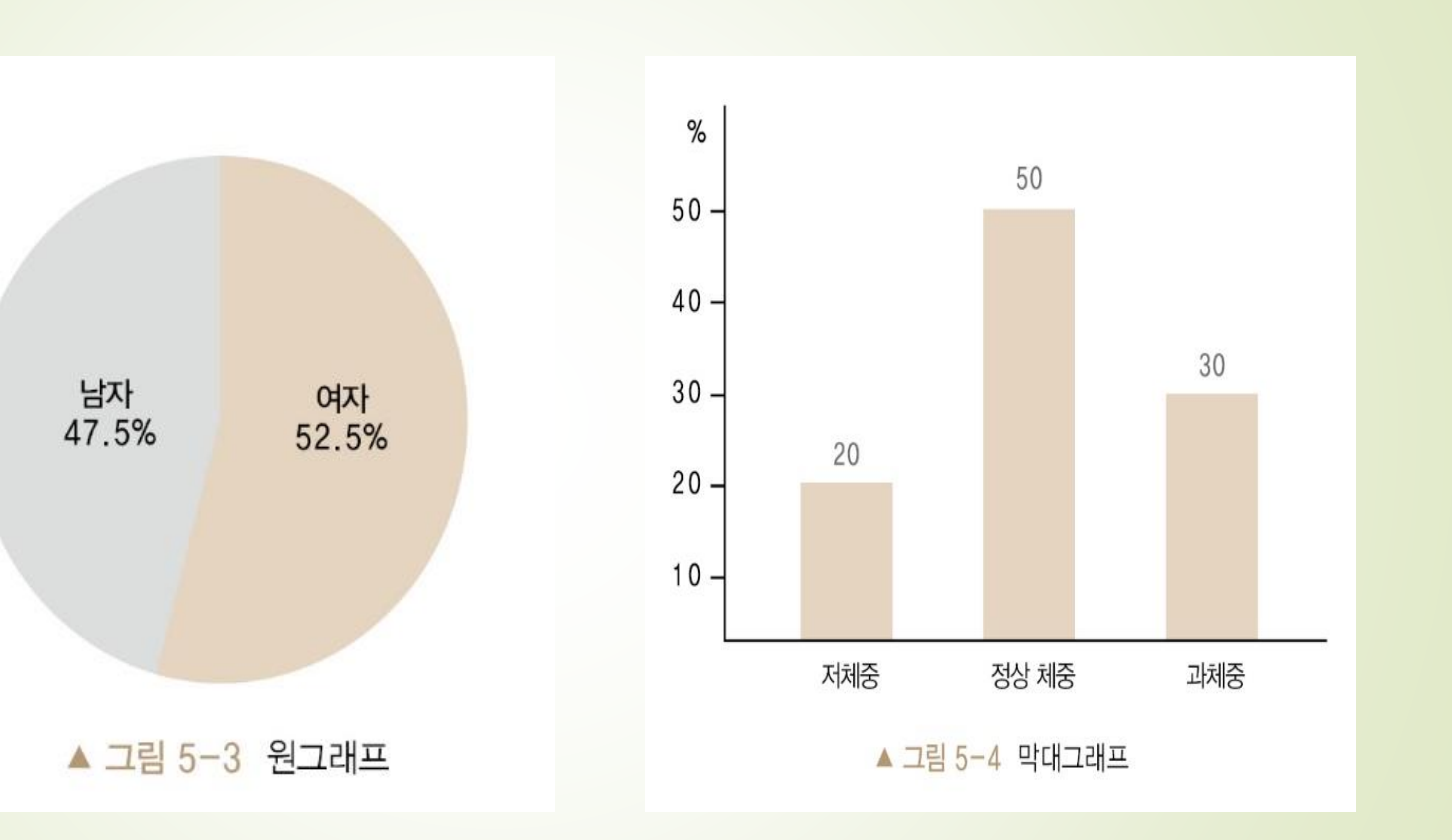

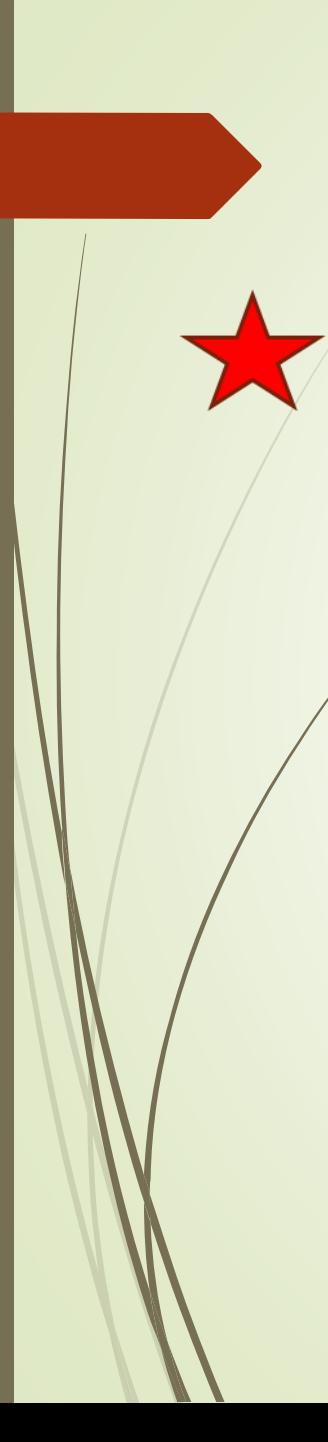

## 2. 기초통계

■ 1) 대푯값

(1) 평균

- (2) 중위수 60, 55, 49, 78, 55, 31, 86
- (3) 최빈수 1, 2, 2, 3, 4, 4, 4, 5, 5, 6, 8
- 2) 산포도
- (1) 범위
- (2) 분산과 표준편차
- **(3)** 변이계수

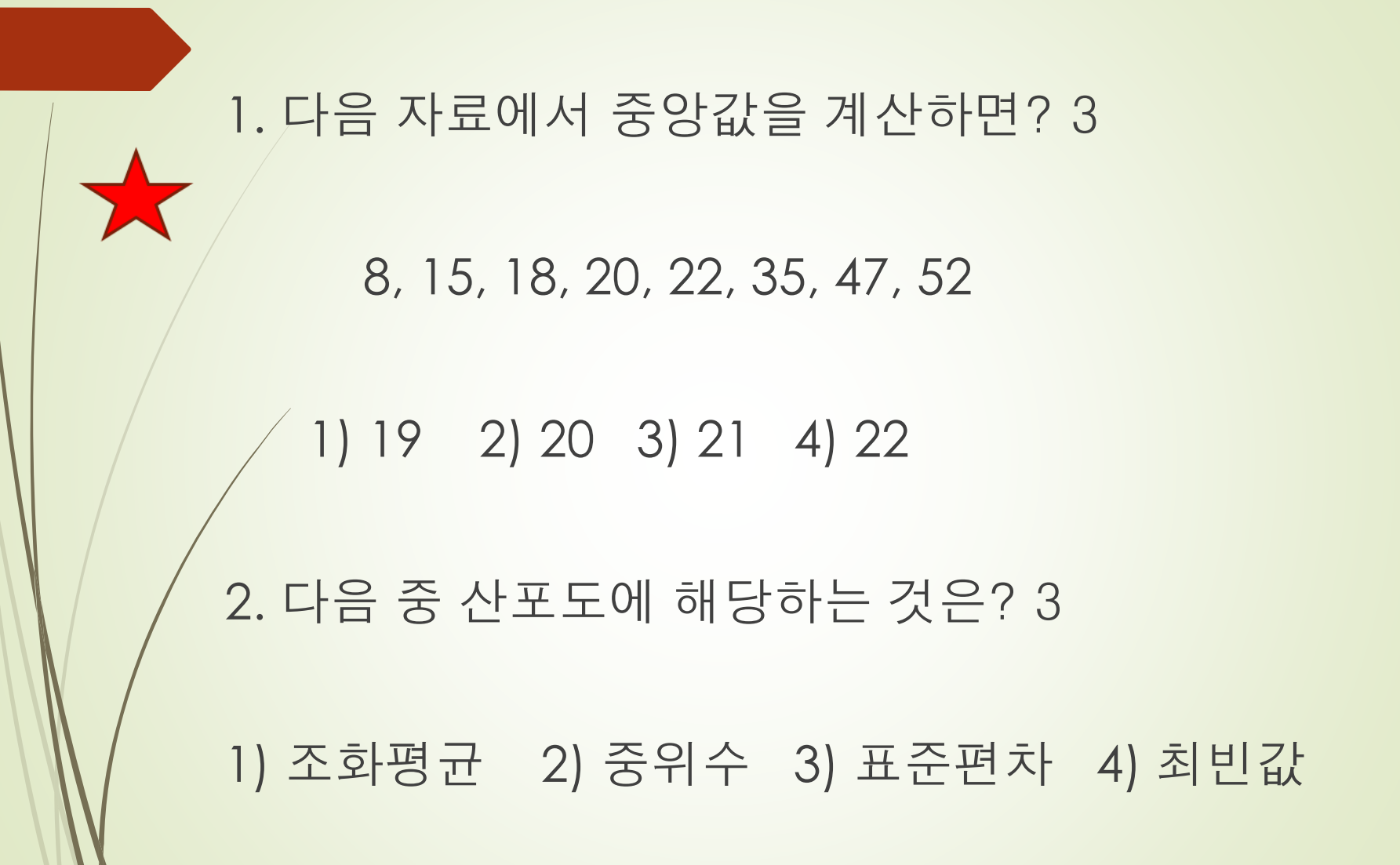

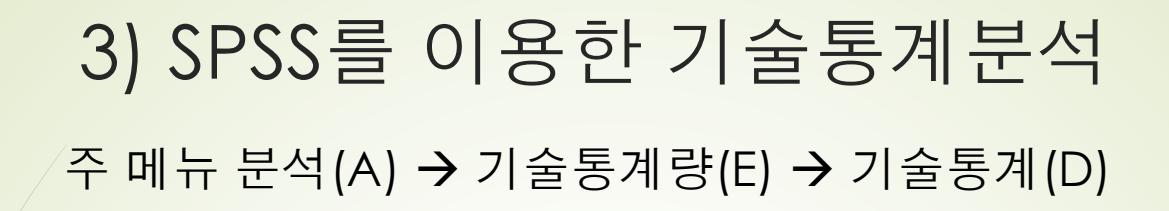

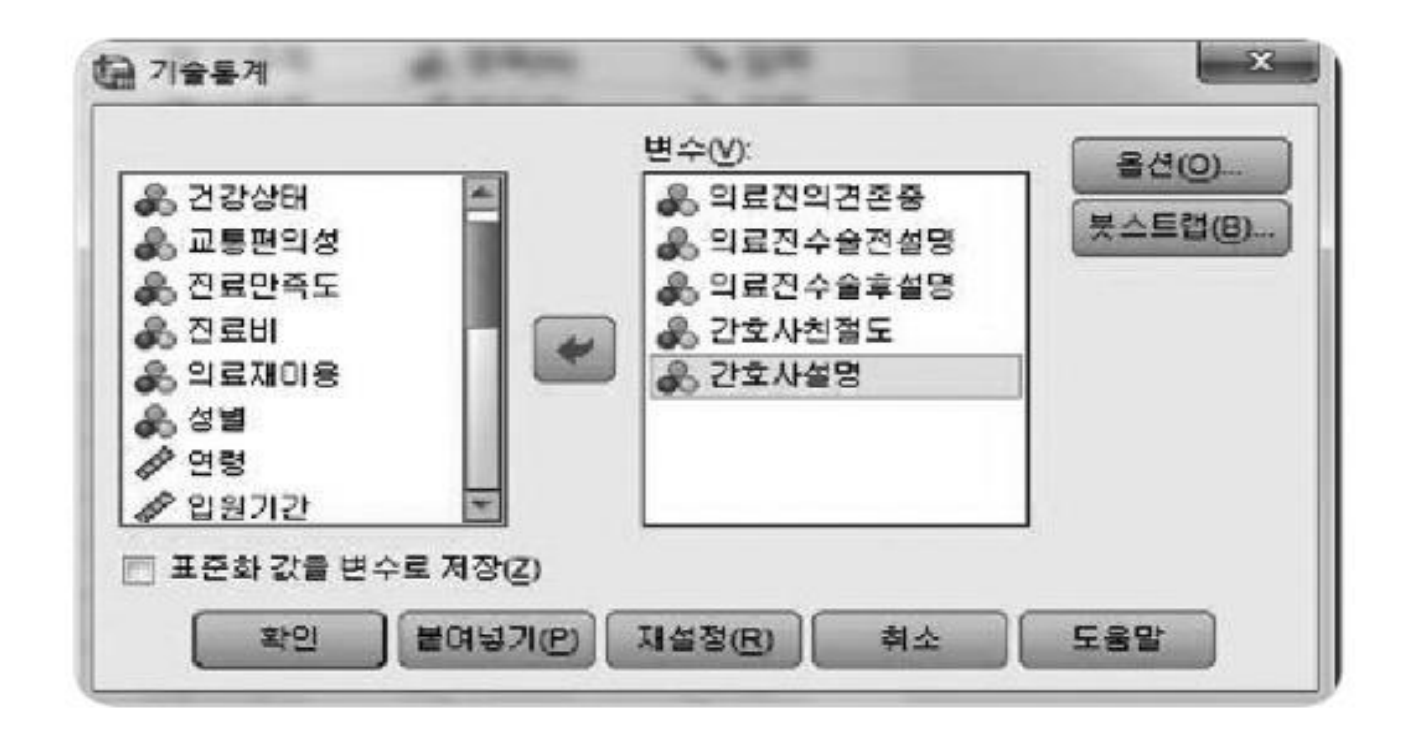

▲ 그림 5-5 기술통계 대화상자

 $\qquad \qquad \Box \qquad X$ (금 \*출력결과3 [문서3] - IBM SPSS Statistics Viewer 파일(E) 편집(E) 보기(V) 데이터(D) 변환(I) 삽입(I) 형식(O) 분석(A) 다이렉트 마케팅(M) 그래프(G) 유틸리티(U) 창(W) 도움말(H) 日はすめ四ヶつ関盟とものも申 **TINER** KI TAA **BEER** ■ 圖 출력결과 기술통계 ■ 圈 기술통계 ├── (⊜) 재목<br>├──(⊖) 노트 기술통계량 一面 기술통계량 최소값 최대값 평균 표준편차 N 의료진의견존중 200 3.68 .972 5  $\mathbf{1}$ 의료진수술전설명 200 .910 5 3.57 의료진수술후설명 200 2 5. 3.53 .801 간호사친절도 200 5 3.74 .915 간호사설명 .974 200 5  $3.42$ 유효수 (목록벌) 200 IBM SPSS Statistics 프로세서 준비 완료 | H: 24, W: 1651 pt.

▲ 그림 5-6 기술통계 분석의 결과

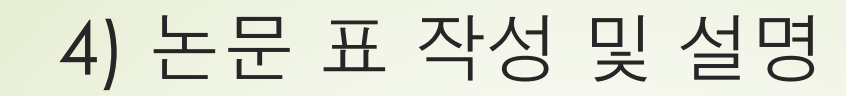

#### ▼ 표 5-3 의료진 친절 만족도 순위

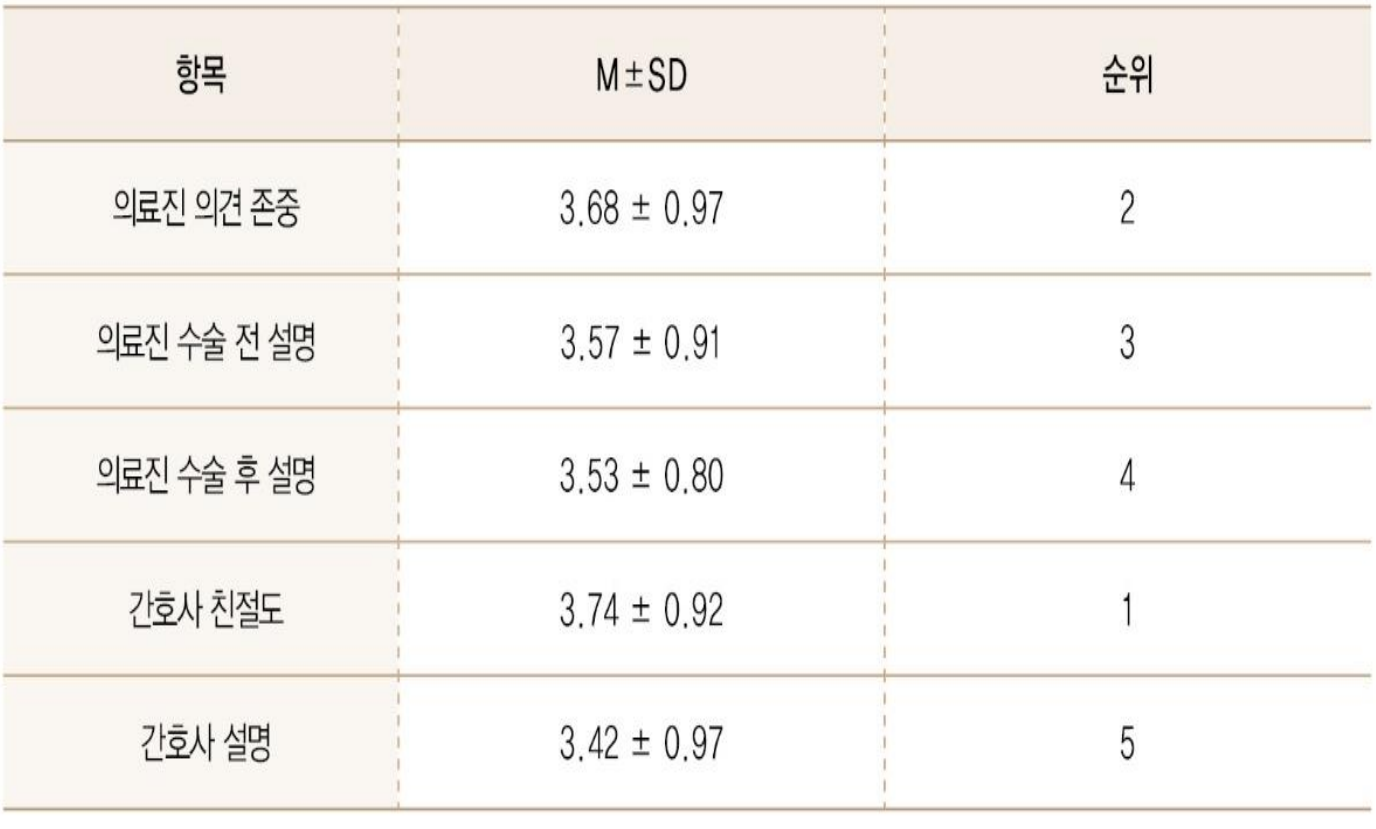

M: 평균, SD: 표준편차

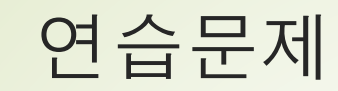

1. 도수분포표에 대하여 기술하시오.

2. 대푯값 중 평균, 중위수, 최빈수에 대하여 기술하시오.

3. 산포도에 대하여 기술하시오.

4. 분산과 표준편차에 대하여 기술하시오.

### 6. 두 집단의 평균비교

#### 학습목표

1. SPSS에서 독립표본 T-검정을 진행하는 방법에 대하여 설명할 수 있다.

2. SPSS에서 쌍체비교 T-검정을 진행하는 방법에 대하여 설명할 수 있다.

T-검정 두 집단에 사용하는 분석

F-검정 세 집단 이상에 사용하는 분석

쌍체비교 동일한 표본에서 2개 변수의 평균값 차이 비교

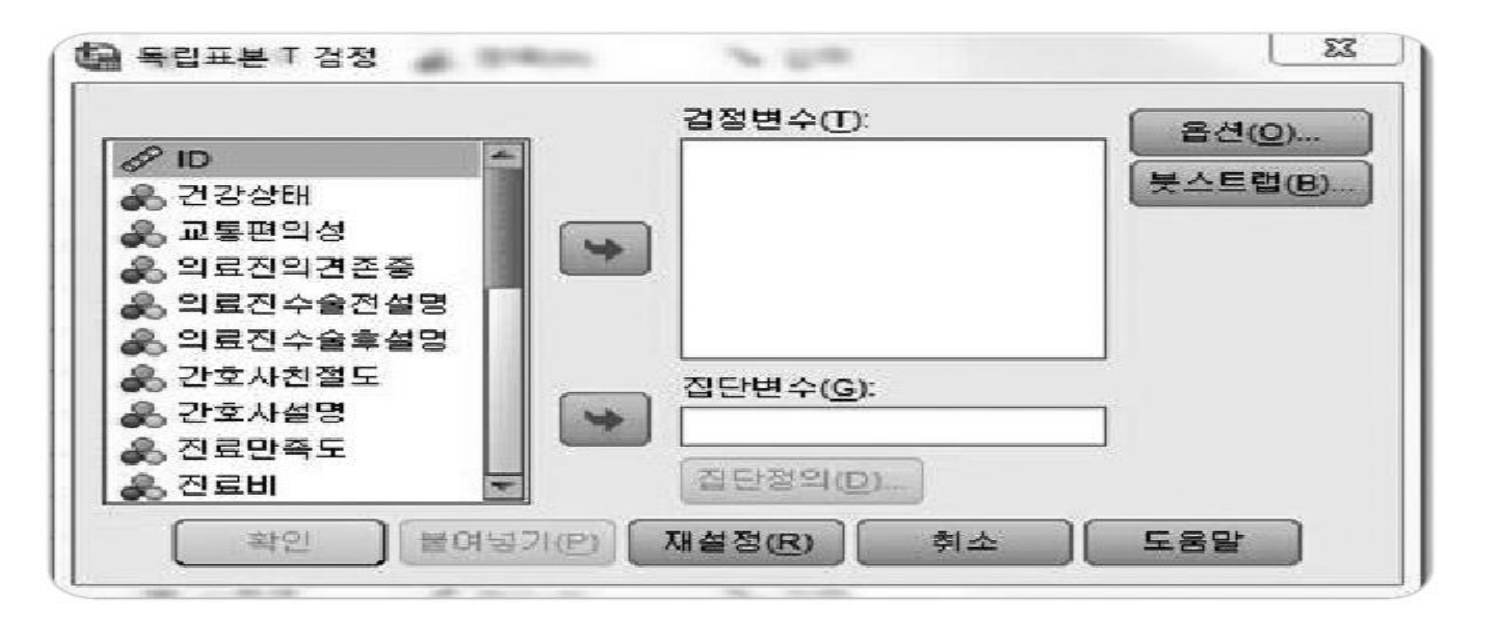

▲ 그림 6-1 독립표본 T 검정 대화상자

#### $\Sigma$ 검정변수(T): 옵션(0)... ♣ 진료만족도 ♣ 의료진수술전설명 붓스트랩(B). ♣ 의료진수술후설명 ♣ 간호사친절도  $\blacklozenge$ ♣ 간호사설명 ♣ 진료비 ♣ 의료재미용 √? 연령 집단변수(G): ✔ 입원기간 성별(??) 3 직업 집단정의(D)... ∥ 학력 확인 불며넣기(P) 재설정(R) 引소 도움말

### ▲ 그림 6-2 독립표본 T 검정 변수의 선정

### ▲ 그림 6-3 집단정의 대화상자

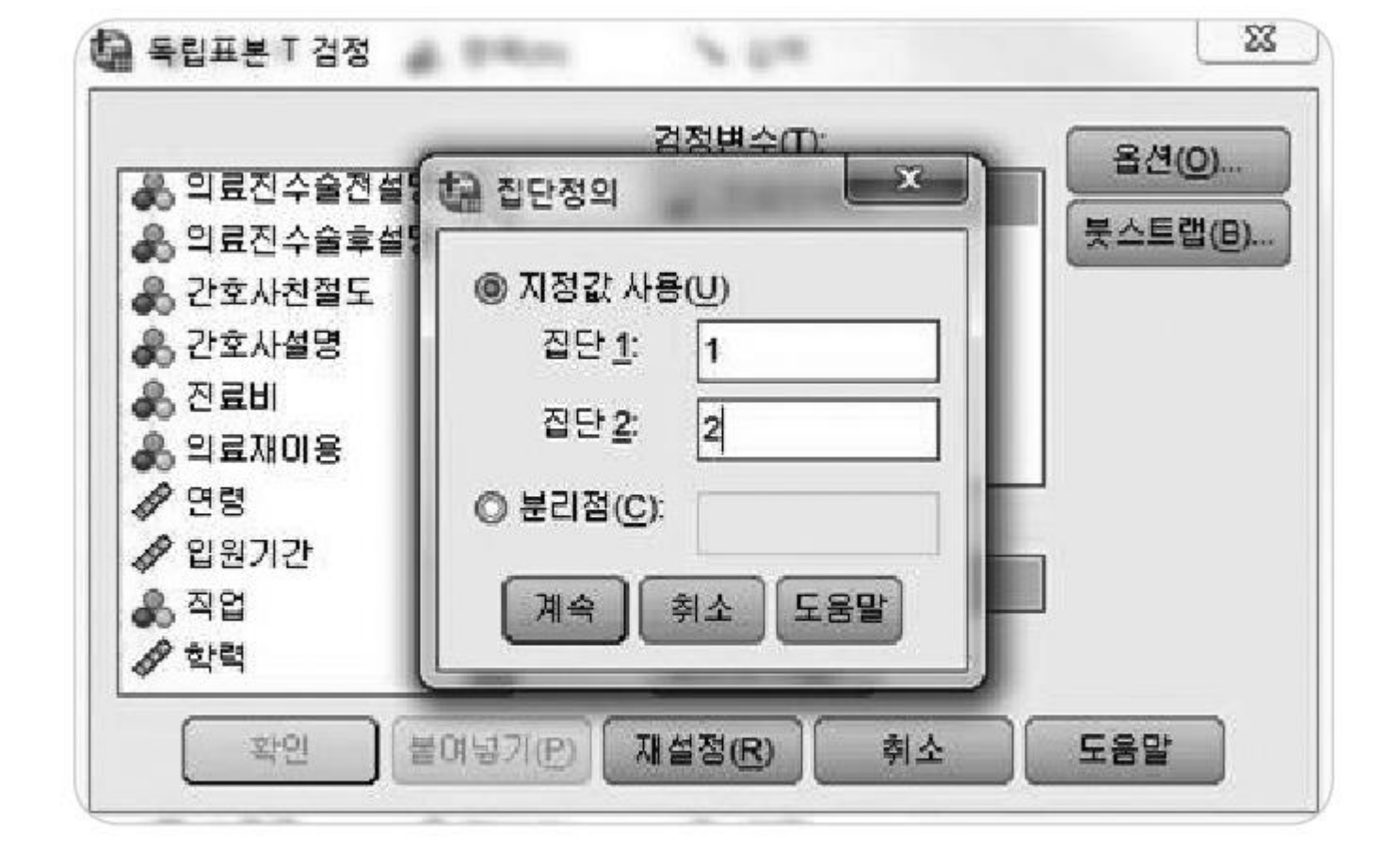

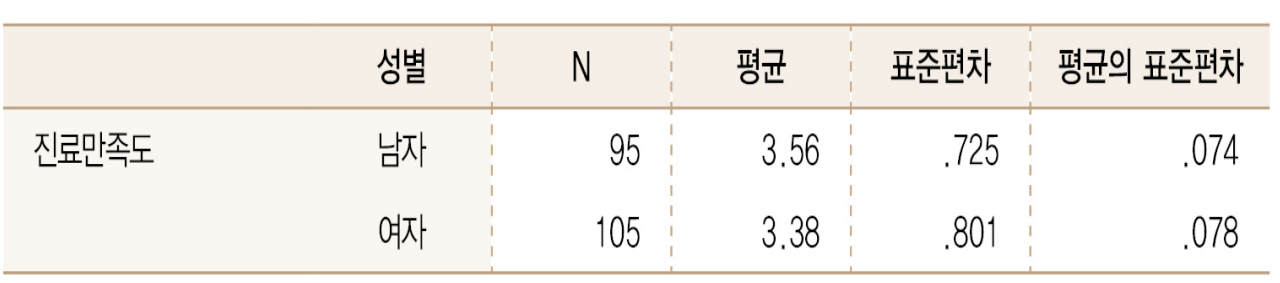

### 집단통계량

#### 독립표본 검정

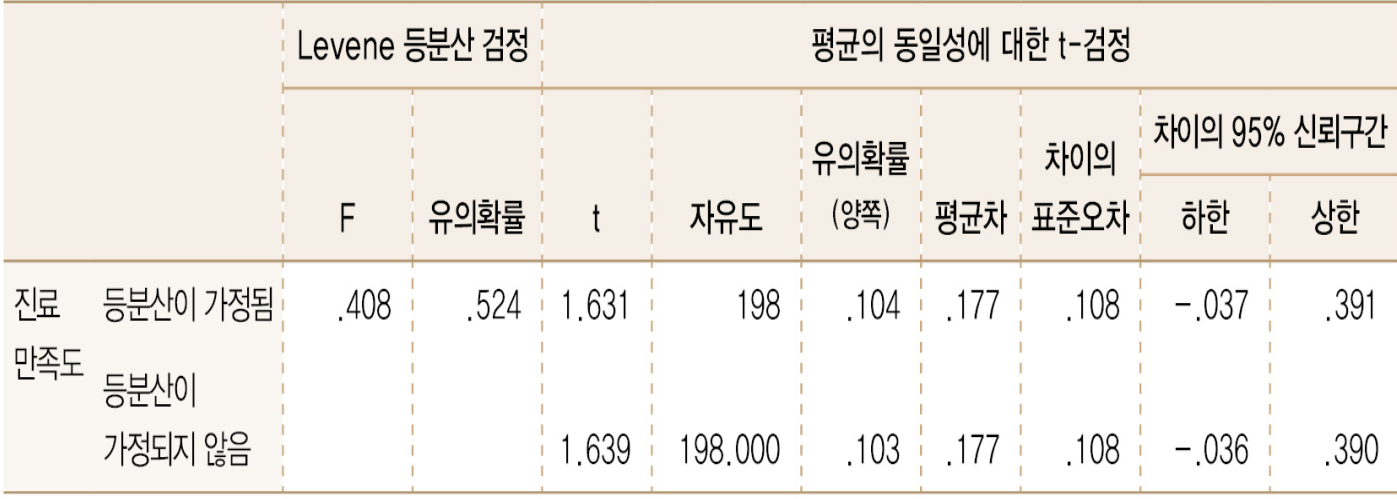

▼ 표 6-2 성별에 따른 진료 만족도

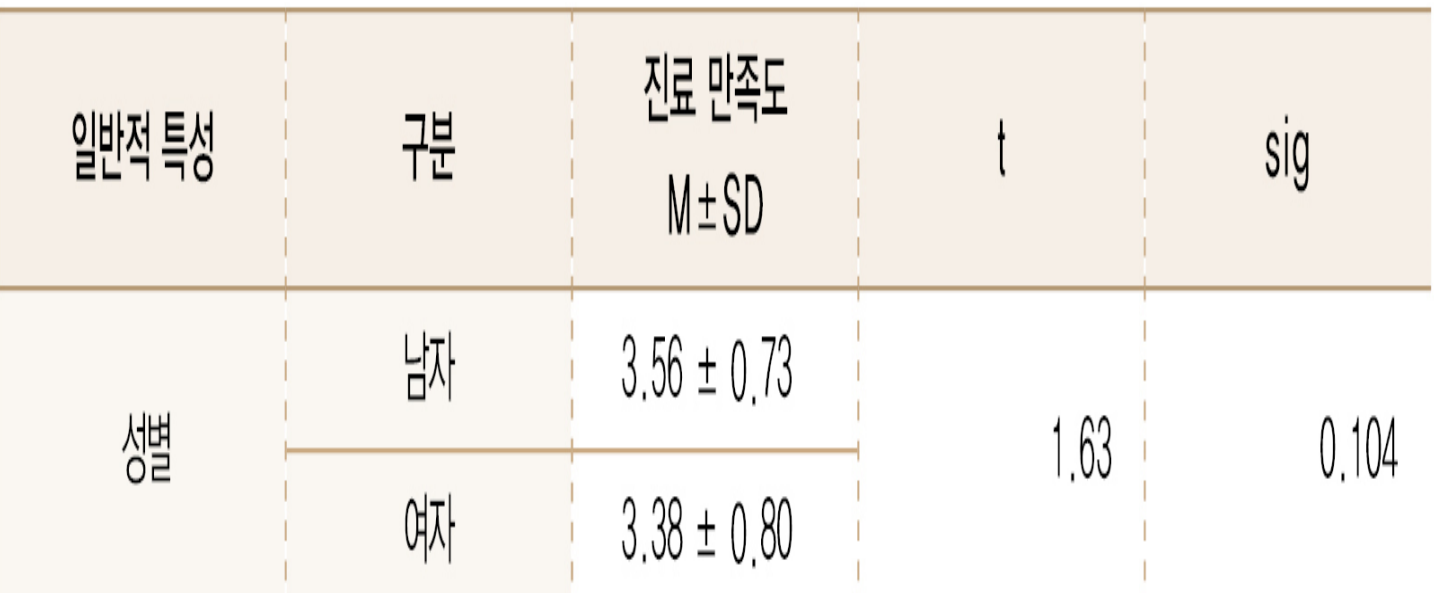

M: 평균, SD: 표준편차

(예제) <표 1> 성별에 따른 자기효능감

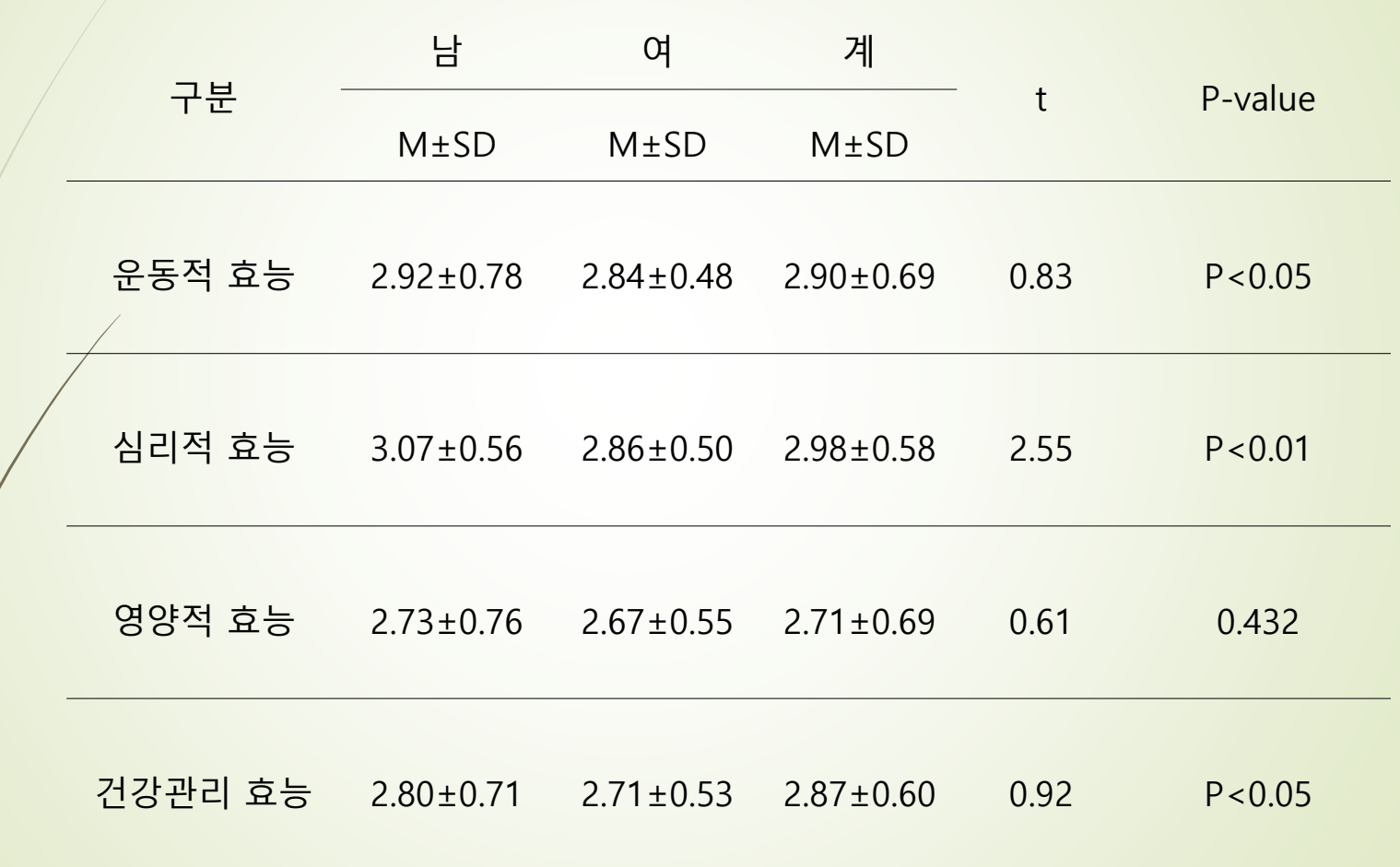

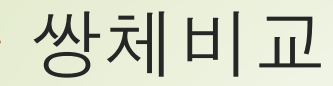

#### 주 메뉴 분석(A) → 평균비교(M) → 대응표본 T검정(P)

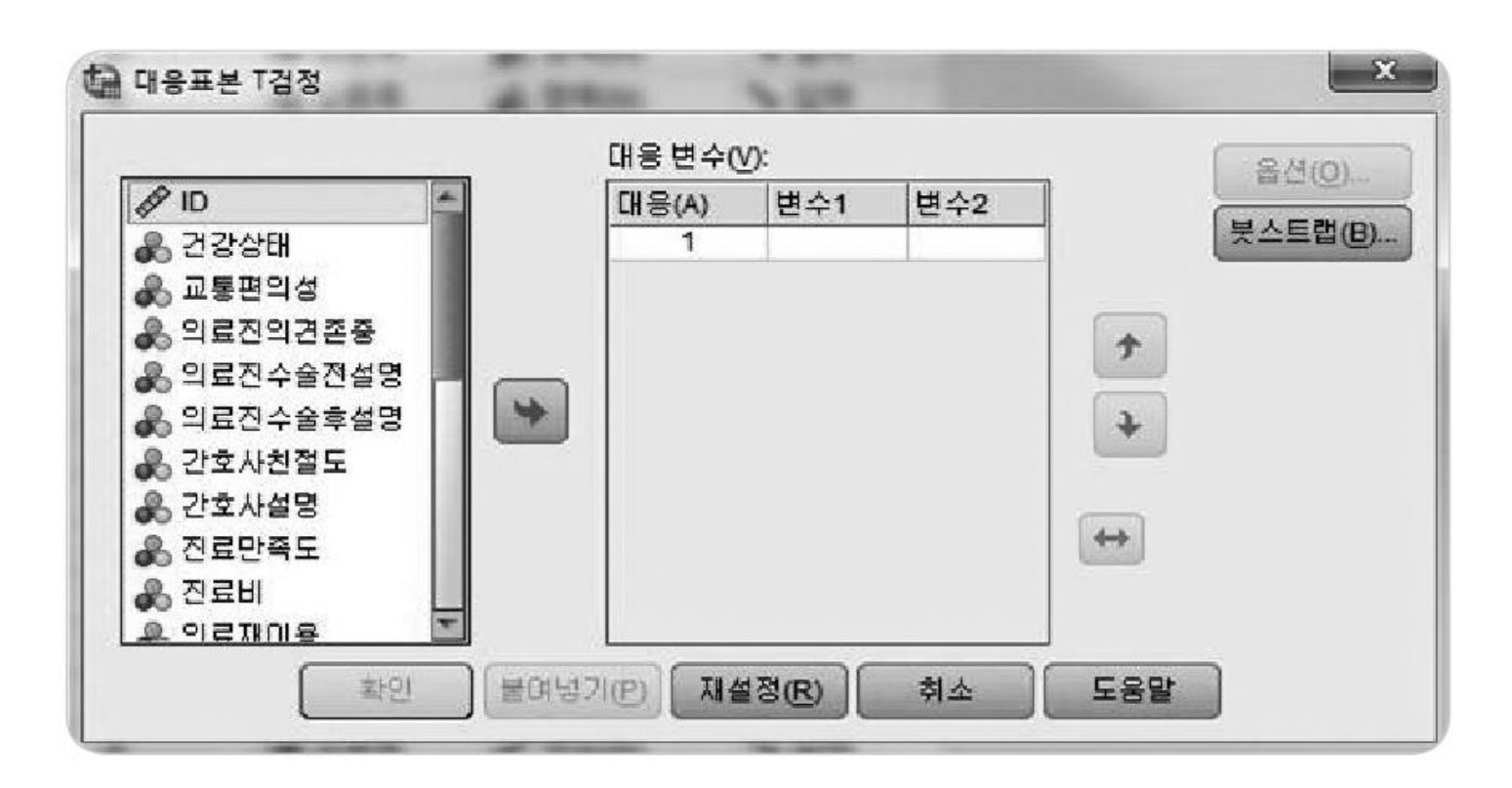

▲ 그림 6-4 대응표본 T 검정 대화상자

### ▲ 그림 6-5 대응 변수의 선정

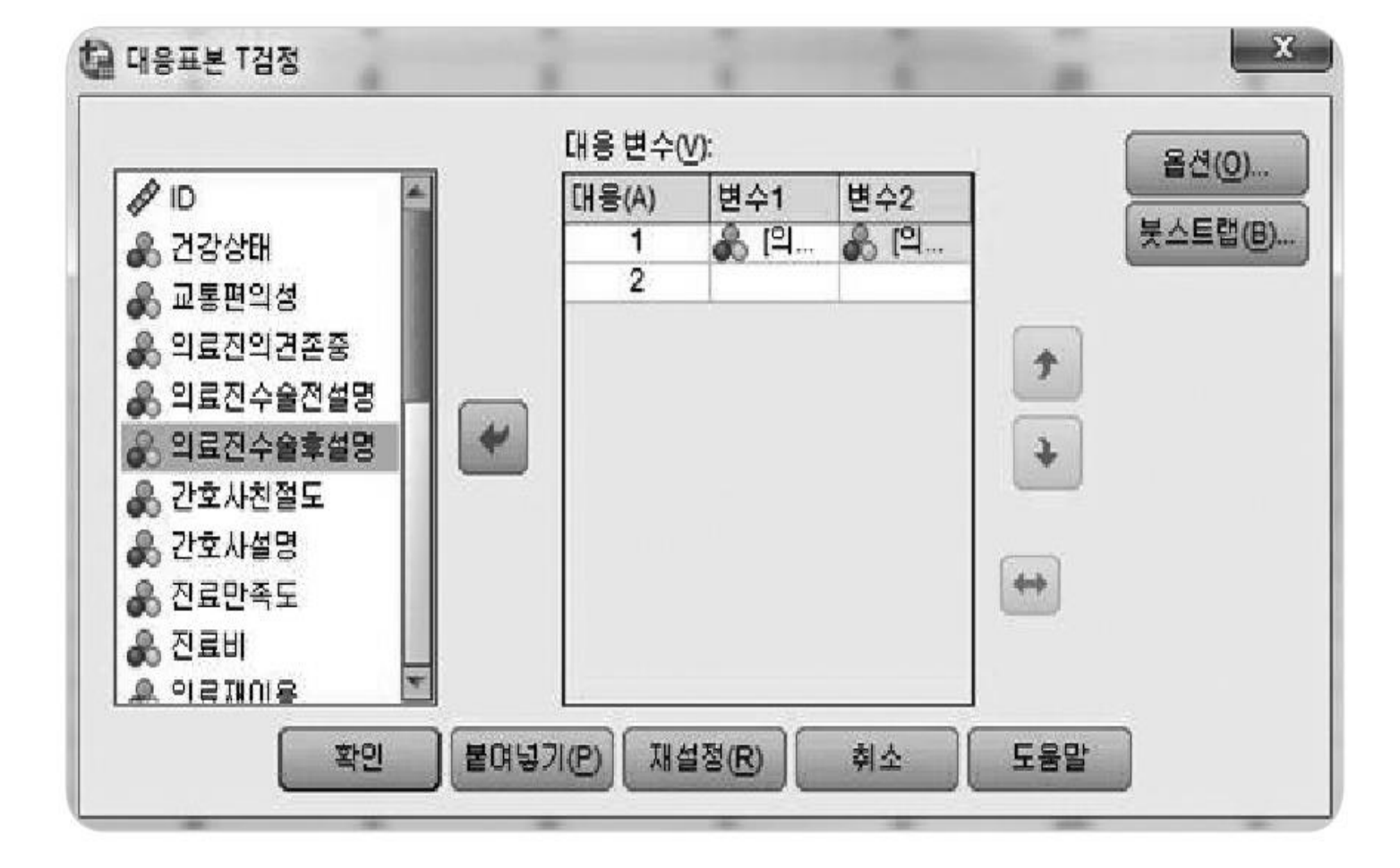

### ▼ 표 6-3 대응표본 T 검정의 결과

대응표본 통계량

|    |          | 평균   | Ν   | 표준편차 | 평균의 표준오차 |
|----|----------|------|-----|------|----------|
| 대응 | 의료진수술전설명 | 3.58 | 200 | 910  | 064      |
|    | 의료진수술후설명 | 3.53 | 200 | 801  | 057      |

#### 대응표본 상관계수

|    |            |     | 상관계수 | 유의확률 |
|----|------------|-----|------|------|
| 대응 | 의료진수술전설명 & |     |      |      |
|    | 의료진수술후설명   | 200 | .620 | 000  |

대응표본 검정

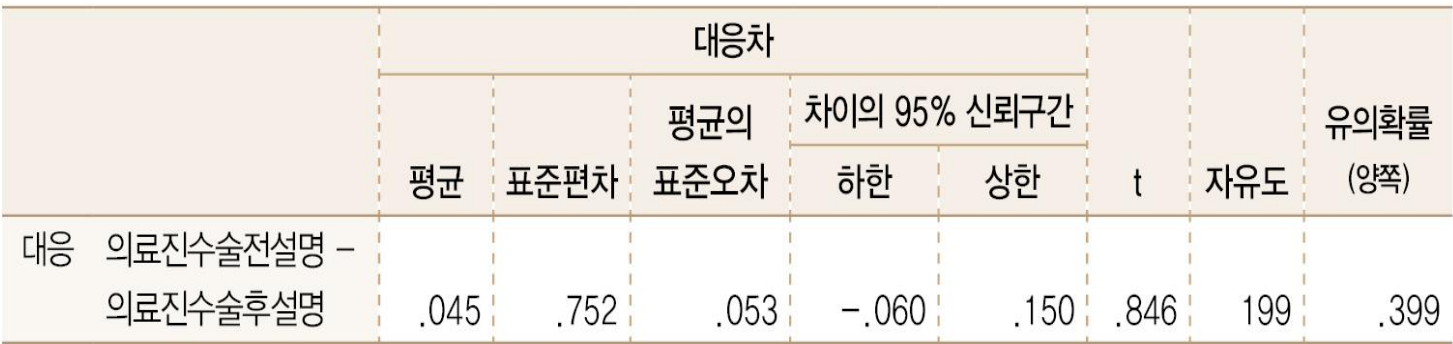

▼ 표 6-4 의료진의 수술 전과 후의 설명에 대한 만족도

 $N = 200$ 

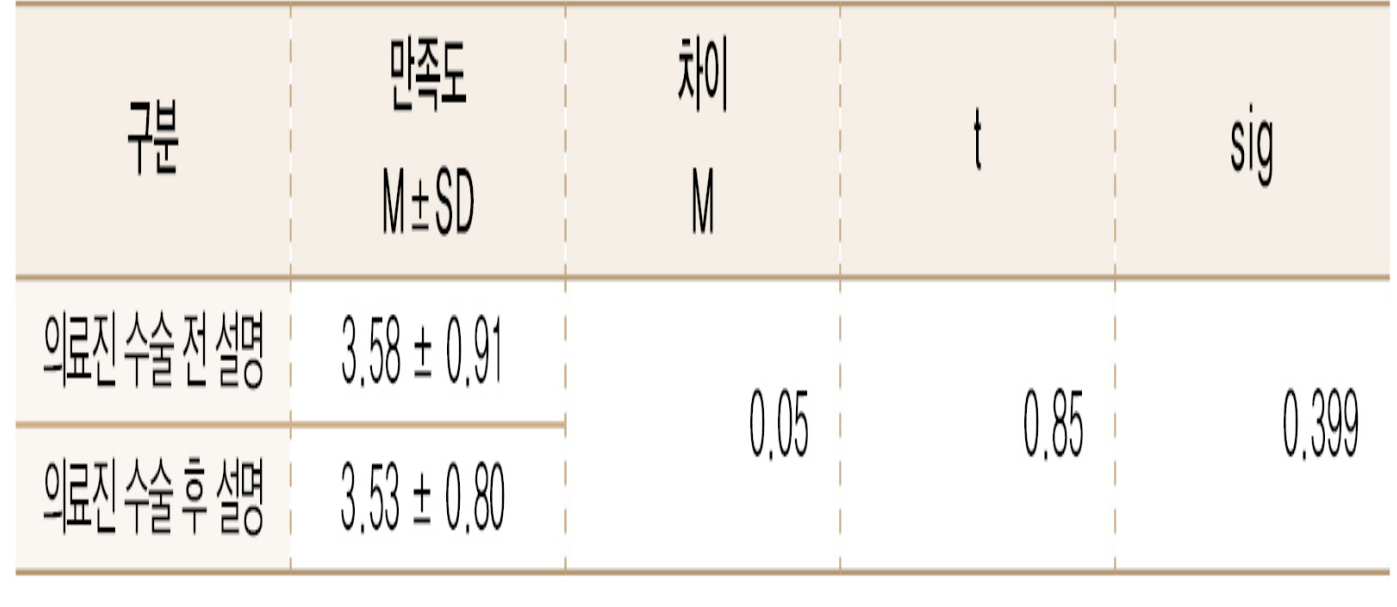

M: 평균, SD: 표준편차

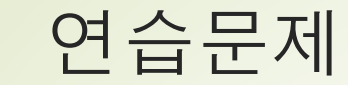

- 평균의 비교 방법인 Z-검정, T-검정, F-검정에 대하여 설 명하시오
	- SPSS 프로그램에서 독립성 T-검정 진행하는 방법은?
- 짝비교에 대하여 설명하시오